## **UNIVERSIDAD ABIERTA PARA ADULTOS**

# **(UAPA)**

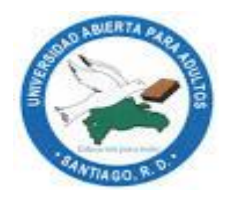

## **ESCUELA DE POSTGRADO**

# **MAESTRÍA EN GESTIÓN DE LA TECNOLOGÍA EDUCATIVA**

**IMPLEMENTACIÓN DE LAS TECNOLOGÍAS DE LA INFORMACIÓN Y COMUNICACIÓN (TICs), COMO APOYO A LA PRÁCTICA DOCENTE EN EL ÁREA DE CIENCIAS SOCIALES, DEL LICEO TÉCNICO PROFESIONAL MARÍA PAULINO VIUDA PÉREZ, DISTRITO EDUCATIVO 03 CASTILLO, REGIONAL 07 SAN FRANCISCO DE MACORÍS, AÑO LECTIVO 2016-2017**

**INFORME FINAL DE INVESTIGACIÓN PARA OPTAR POR EL TÍTULO DE MAGISTER EN GESTIÓN DE LA TECNOLOGÍA EDUCATIVA.**

> **SUSTENTADA POR: ALBANIA MORONTA DE LA CRUZ**

> > **ASESORA:**

**M.A. SOLANLLY MARTÍNEZ**

**SANTIAGO DE LOS CABALLEROS REPÚBLICA DOMINICANA**

**SEPTIEMBRE, 2017**

# ÍNDICE GENERAL

Agradecimientos (opcional)<br>Dedicatorias (opcional)<br>Resumen (Abstract) Introducción

# **CAPÍTULO I**

# ESTRUCTURA DE LA INVESTIGACIÓN ACCIÓN

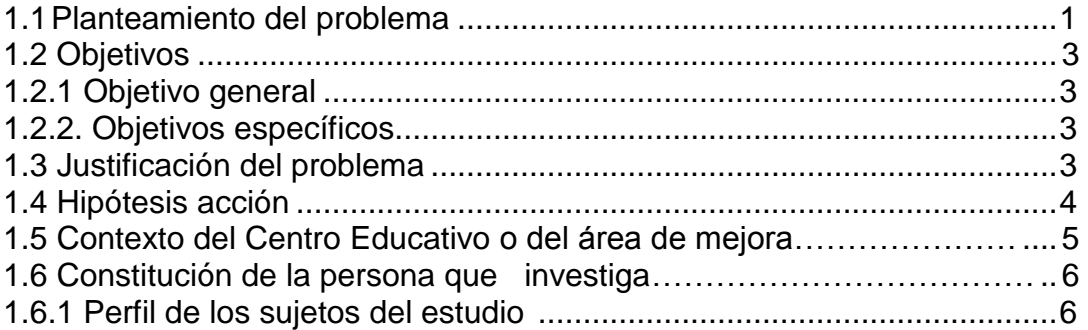

# **CAPÍTULO II MARCO REFERENCIAL**

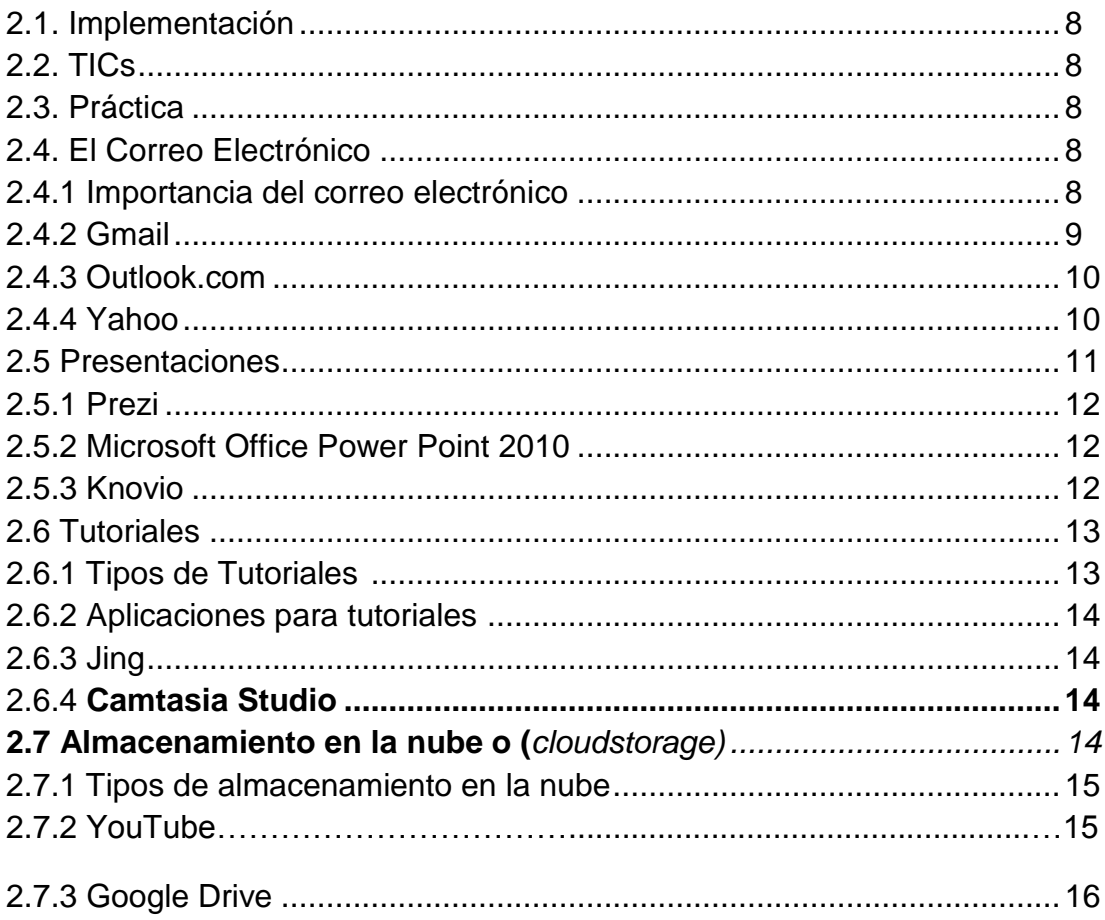

# **CAPÍTULO III**

# **METODOLOGÍA DE LA INVESTIGACIÓN ACCIÓN**

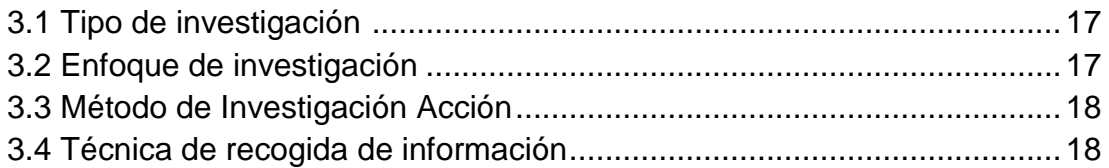

### **CAPÍTULO IV IMPLEMENTACIÓN DE LA INVESTIGACIÓN ACCIÓN**

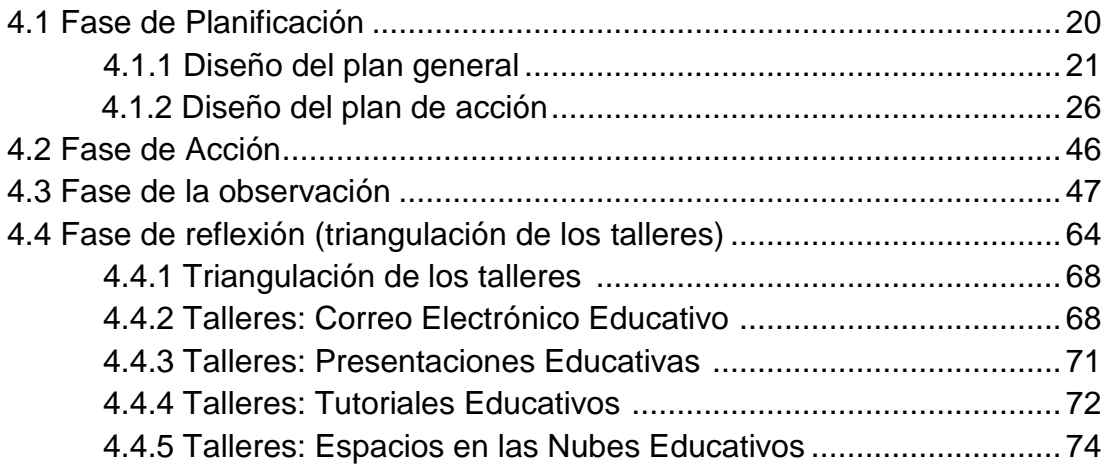

### **CAPÍTULO V RESULTADOS DE LA INVESTIGACIÓN**

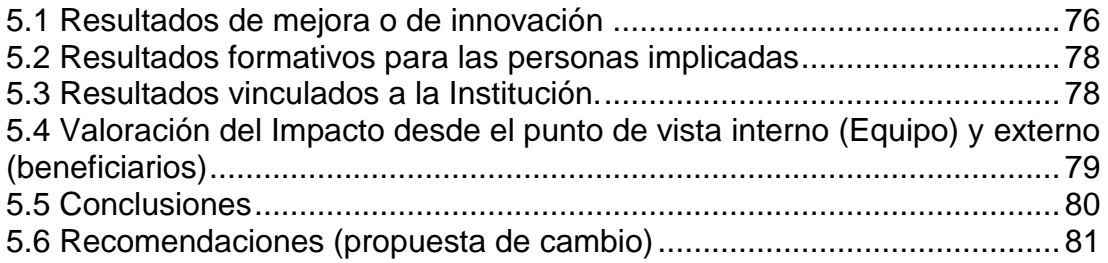

Bibliografía ...................................................................................................82

Anexos y Apéndice

Planes específicos Fotografías por orden de intervención Vídeos Recursos didácticos utilizados en el proceso de intervención **Otros** 

## **Resumen (Abstract)**

Esta investigación-acción se focalizó en la implementación de las TICs, como apoyo a la práctica docente, del centro educativo Liceo Técnico Profesional María Paulino Viuda Pérez.

El objetivo de la investigación fue desarrollar un plan de acción, en el cual los docentes del área de Ciencias Sociales implementaran la TICs, como apoyo a su práctica docente, por medio de la creación de correos electrónicos, presentaciones del paquete de office y presentaciones online, tutoriales educativos creados en la aplicación Camtasia y espacios en las nubes con YouTube.

Asimismo, la investigación acción tiene un enfoque cualitativo ya que según el modelo de los autores Blasco y Pérez (2007), señalan que la investigación cualitativa estudia la realidad en su contexto natural y cómo sucede, sacando e interpretando fenómenos de acuerdo con las personas implicadas. Utiliza variedad de instrumentos para recoger información como las entrevistas, imágenes, observaciones, historias de vida, en los que se describen las rutinas y las situaciones problemáticas, así como los significados en la vida de los participantes.

El proyecto esta estructura en 5 importantes acápites que son: acápite I estructura de la investigación acción, acápite II marco referencial, acápite III metodología de la investigación acción, acápite IV implementación de la investigación acción y acápite V resultado de la investigación.

**Palabras claves**: implementación, TICs, objeto, plan acción, educativo, cualitativo, proyecto.

**Comentario:** Si desea consultar la tesis a texto completo debe dirigirse a la sala digital.

#### **Conclusiones**

Se pudo evidenciar que la investigación acción era necesaria para mejorar la problemática antes presentada, por medio a la misma se pudo concluir que la implementación de las Tecnologías de la información y comunicación (TICs) es hoy día una de la base fundamental para que los estudiantes muestren interés y motivación a la hora de recibir los contenidos impartidos, los docentes logrando de esta manera las competencias y habilidades requerida para poder alcanzar un aprendizaje de calidad.

Los docentes son las personas responsables de que los contenidos desarrollados en el aula sean logrados mediante los propósitos planteados en su planificación.

Por medio a la capacitación realizada en la investigación acción los docentes lograron crear correo electrónico, que hoy día utilizan con los estudiantes y de manera institución los cuales están siendo utilizado para las asignaciones de tareas y recibir información desde el MINER.

Por otro lado, están utilizando las presentaciones y asignando exposiciones a los estudiantes para la presentación de contenidos, usando Power Point y presentaciones online las cuales les dan la clase de una manera más motivadora y dinámica con imágenes, textos, y vídeos integrados. Asimismo, están creando tutoriales personalizados utilizando imágenes y asiendo narraciones de lo que quieren enseñar a los estudiantes.

Los docentes se están expresando así, estamos muy motivados creando los espacios en las nubes, en YouTube con la que compartimos información, materiales de apoyo y tutoriales creado con los estudiantes.

Con la implantación de las (TICs), se pudo comprobar que los docentes si son capaces de aceptar el cambio tecnológico como un reto. Puesto que están en capacidades de aprender a innovar y crear estrategias y actividades que favorece su conocimiento personal y laboral. Ya que mostraron mejoría en cada uno de los talleres que realizaron.

#### **Bibliografía**

- Anonimo. (29 de mayo de 2012). Importancia del correo electronico. Obtenido de<http://correooelectronicoo.blogspot.com/>
- Creswell. (1998). Obtenido de<http://www.eumed.net/tesis-doctorales/2012/> mirm/enfoque cualitativo.html
- Definición. Que .es. (2014). Obtenido de<http://definicionyque.es/gmail/>
- Educación, M. d. (2012). En Á. G. Manuel Garcia Cartagena, Prepara 03 Ballilerato, módulo#3 (pág. 46). Santo Domingo.
- Juste, M. R. (s.f.). Universidad de Vigo Faculta de Ciencias de la educaciòn Campus de Ourense . Obtenido de http://www.eumed.net/tesisdoctorales/2012/mirm/enfoque\_cualitativo.html
- Garcias, M. (8 de abril de 2010). Internet en la Educacion . Obtenido de [http://tec2jzs.blogspot.com/2010/04/6-uso-educativo-del-correo](http://tec2jzs.blogspot.com/2010/04/6-uso-educativo-del-correo-electronico_08.html)[electronico\\_08.html](http://tec2jzs.blogspot.com/2010/04/6-uso-educativo-del-correo-electronico_08.html)
- Lexus. (2013). En Lexus, La biblia de la computación e internet (págs. 777). Barcelona-España: Lexus.
- Lexus. (2013). En Lexus, La biblia de la computación e internet (págs. 778,779). Barcelona-España: Lexus.
- López, S. (19 de marzo de 2014). Nuevas Tecnologías Aplicada a la Educacion . Obtenido de http://programas-depresentacion.blogspot.com/2014/03/ventajas-y-desventajas-de-lostutoriales.html
- MINERD. (2010). Republica Dominicana Ministerio de Eduaciòn MINERD Memoria. Obtenido de [http://www.minerd.gob.do/Transparencia/InformeLogros/Memoria%2020](http://www.minerd.gob.do/Transparencia/InformeLogros/Memoria%202010.pdf) [10.pdf](http://www.minerd.gob.do/Transparencia/InformeLogros/Memoria%202010.pdf)

MINERD. (2013-2016). En Manual de Centro Eduactivo Público (págs. 145,146).

(2013-2017). En Proyecto Educativo del Centro (pág. 18).

- Murillo, F. J. (2010-2011). Mètodologia de Investigaciòn en Educaciòn Especial 3ro. Obtenido de https://www.uam.es/personal\_pdi/stmaria/jmurillo/InvestigacionEE/Prese ntaciones/Curso\_10/Inv\_accion\_trabajo.pdf
- Peñalo, H. A. (30 de Abril de 2014). Redalyc.org. Obtenido de <http://www.redalyc.org/html/1513/151332653002/>
- Porto, J. P. (2010). Definiciòn De. Obtenido de<http://definicion.de/practica/>
- Obtenido de http://www.eduinnova.es/ene2010/diapositivas.pdf
- 2014. ( 2014). Tipos de correos. Obtenido de http://ecorreos.blogspot.com/2015/01/concepto-de-hotmail.html
- Quiroz, N. (19 de noviembre de 2013). Obtenido de http://powtoonherramienta.blogspot.com/
- Siav, S. (24 de abril de 2011). Nueva Tecnología . Obtenido de http://sabypandovirtual.blogspot.com/2011/04/que-es-prezi.html
- UCR. (JULIO de 2013). Faculta de Educación. Obtenido de http://www.facultadeducacion.ucr.ac.cr/noticias/14-nota-homepage/269 la-nube-un-recurso-del-docente-para-generar-conocimiento-
- Vallejo, R. ( 2009). Obtenido de http://publicaciones.urbe.edu/index.php/REDHECS/article/viewArticle/62 0/1578
- Vialfa, C. (5 de Septiembre de 2017). CCM. Obtenido de http://es.ccm.net/contents/699-correo-electronico
- Wordpress. (2013). Wordpress . Obtenido de https://renechuraq.wordpress.com/tutoriales-educativos/

Wikipedia. (4 de Noviembre de 2016). Wikipedia. Obtenido de https://es.wikipedia.org/wiki/Implementaci%C3%B3n

Wikipedia. (13 de Mayo de 2017). Wikipedia. Obtenido de https://es.wikipedia.org/wiki/Duarte\_(provincia)#Educaci.C3.B3n

Wikipedia. (10 de Mayo de 2017). Wikipedia. Obtenido de https://es.wikipedia.org/wiki/Investigaci%C3%B3n-acci%C3%B3n

Aprende en Lìnea Programa Integraciòn de Tecnologìa a la Docencia. (8 de Abril de 2015). Obtenido de <http://aprendeenlinea.udea.edu.co/lms/investigacion/> mod/page/view.php?id=3118